## **Pitchly**

# Create data-driven tombstones to win more new business

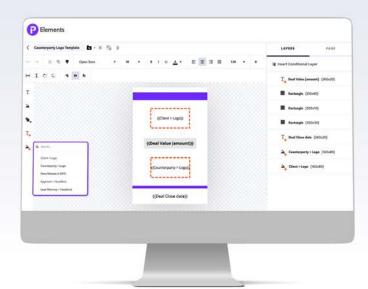

"The first time we logged in, we were excited to pull together a page of tombstones in minutes."

Stephanie Raven
Business Development Assistant
Choate

#### Generate tombstones in minutes, not hours

Creating a tombstone requires grabbing and sorting your existing data from multiple sources, formatting it with visual appeal and inserting it into a PowerPoint or Word document. If you're doing this manually, you could be overlooking content messaging optimizations and wasting valuable time that could be spent on strategic projects.

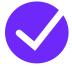

## Create a real-time connection to your data

Take control, keep your data up-to-date and save time by centralizing your data.

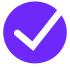

## Search, filter & segment data in seconds

Pitchly serves as your integrated database across your different practice areas, matters and attorneys.

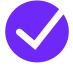

## **Export to branded templates**

Select and export tombstones, deal and representation lists, and attorney CVs to the output of your choice.

#### **The Bottom Line?**

The next generation Pitchly tombstone builder automates these tedious processes and saves your team *hours each week* for the strategic work that matters.

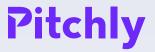

### **Generate Tombstones in 5 Easy Steps**

- Build & modify tombstone templates to align with project needs and brand guidelines
- Search, filter & segment your data to identify relevant deals
- Select only relevant tombstones to include in your document

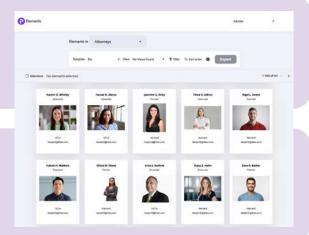

- Format layout for PowerPoint & Word by customizing rows, columns, spacing and more
- 5 Export & make ad hoc adjustment in PPT/Word and insert in your pitchbook

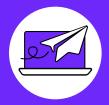

#### **Get Started Today**

The future of work is data driven. Build tombstones with data and technology. To learn more or request a demo, visit us at www.pitchly.com.